نخستین مرجع تخصصی آموزش تحقیق در عملیات com.behinehyab.www

**درس 13**

# **حل یک مدل برنامه ریزی خطی ساده**

تهیه شده توسط گروه آموزشی بهینهیاب

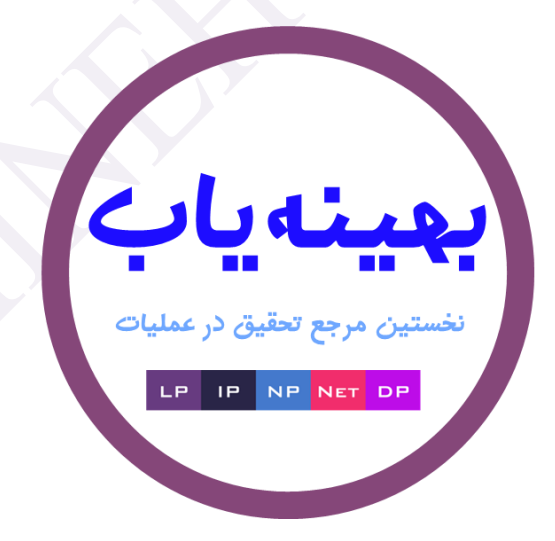

## نخستین مرجع تخصصی آموزش تحقیق در عملیات com.behinehyab.www

## **مقدمه**

در این بخش به حل یک مسئله برنامه ریزی خطی با متغیرِهای پیوسته و گسسته با استفاده از کتابخانه cplex در محیط ویژوال بیسیک می پردازیم. در این مثال، مقادیر ضرایب تابع هدف و محدودیت ها و مقادیر سمت راست از کاربر گرفتـه مـی شود. نوع متغیرها هم در اختیار کاربر است که پیوسته باشد یا گسسته.

مدل مدنظر به صورت زیر است:

```
Max c_1x_1 + c_2x_2 + c_3x_3a_{11}x_1 + a_{12}x_2 + a_{13}x_3 \le b_1a_{21}x_1 + a_{22}x_2 + a_{23}x_3 \le b_2x_1, x_2, x_3 \ge 0s t.
```
برای اغاز کار، یک پروژه جدید با نام Exercise3 ایجاد می کنیم و فرم زیر را ایجاد می کنیم.

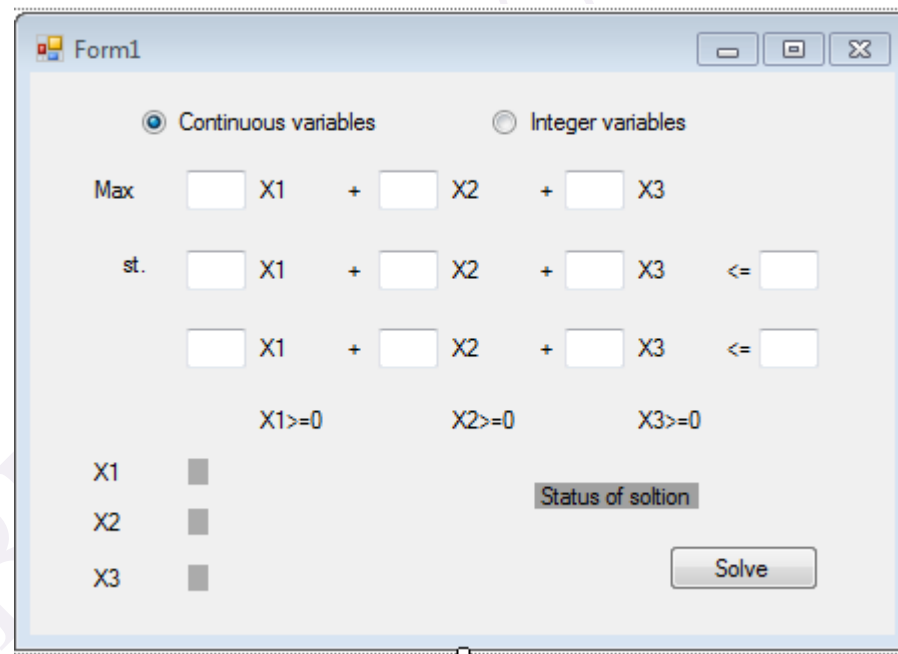

در فرم فوق، ضرایب متغیرها و مقادیر به صورت textbox از کاربر گرفته مـی شـود. همچنـین نـوع متغیرها(پیوسـته یـا گسسته) به صورت radiobutton از کاربر گرفته می شود. پس از ورود اطلاعات، بر روی دکمـه solve کلیــک مــی کنــیم. در صورتی که مدل جواب داشته باشد، مقادیر بهینه متغیرها روبروی متغیرها نمایش داده می شود. در غیـر ایـن صـورت برنامـه خطای امکان نایذیر می دهد.

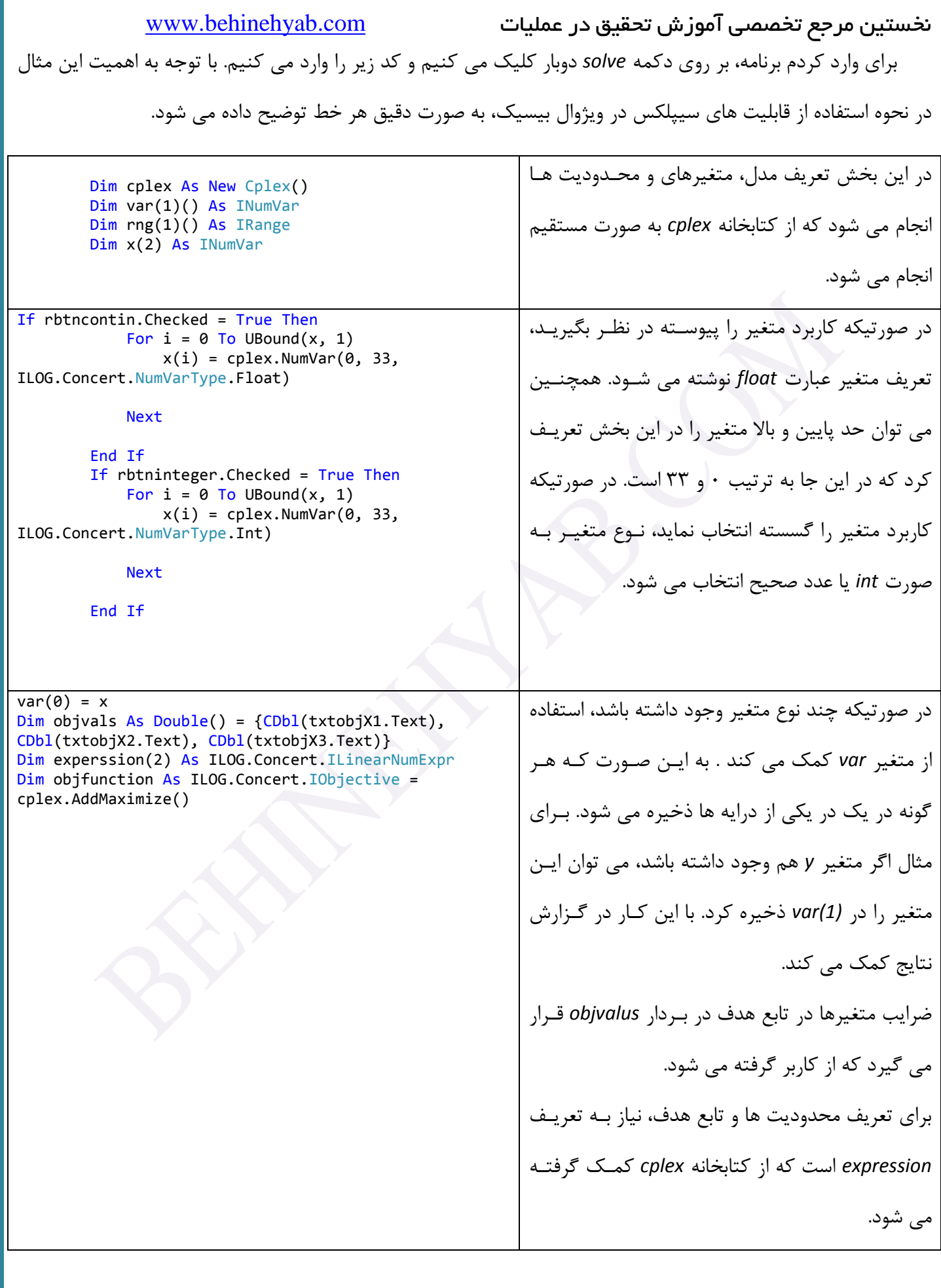

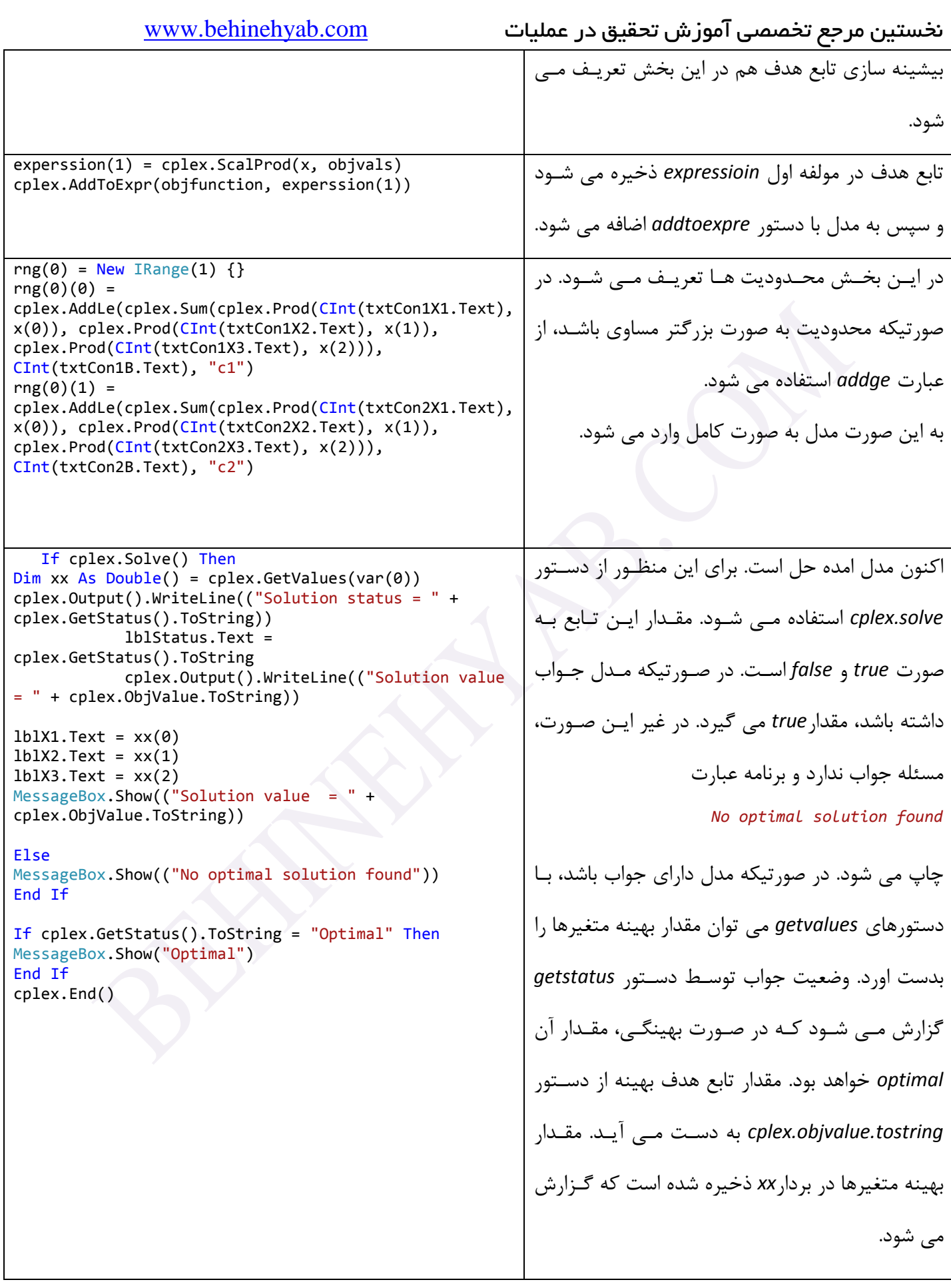

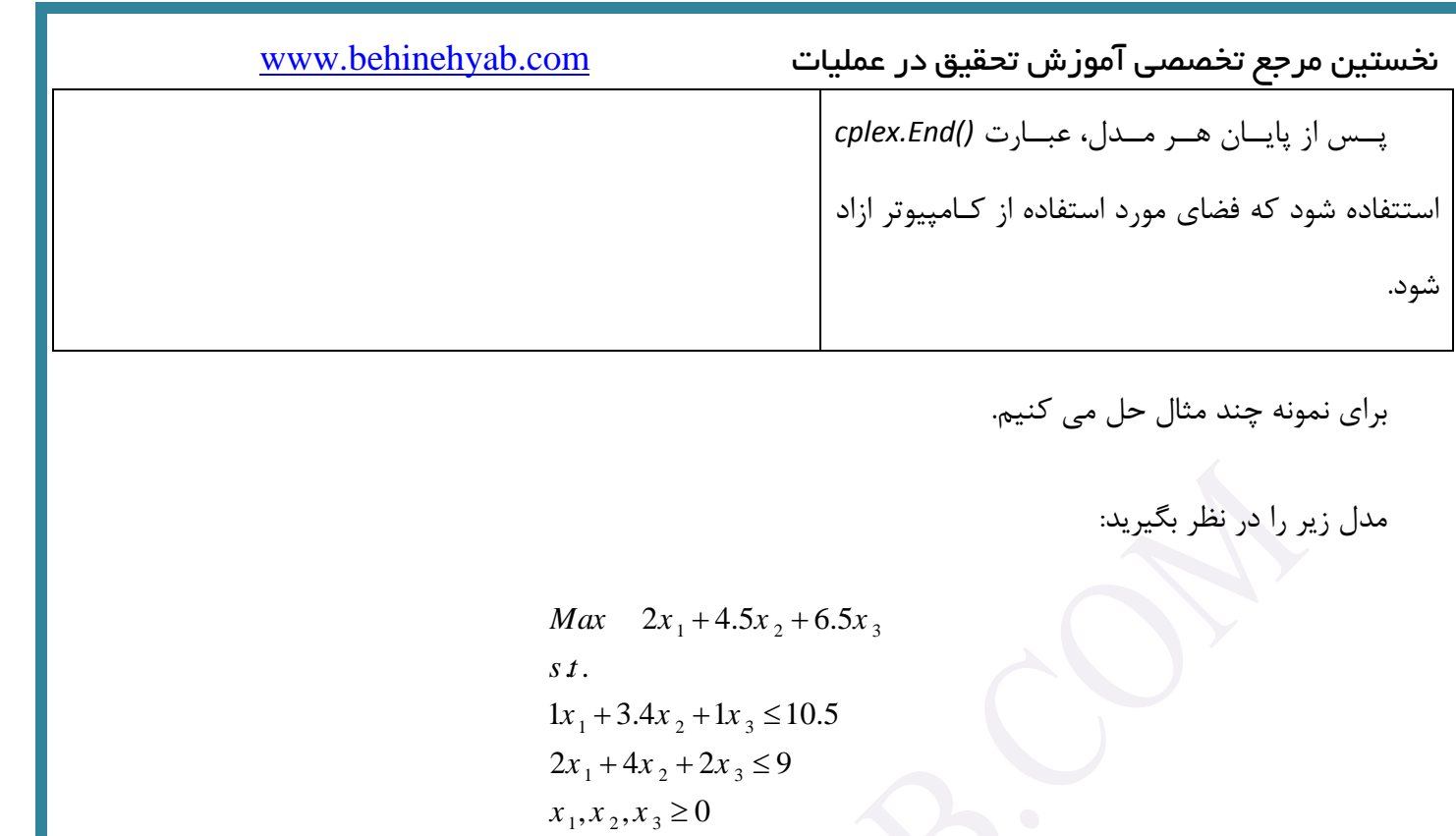

ورود مدل فوق در فرم برنامه به صورت زیر می شود.

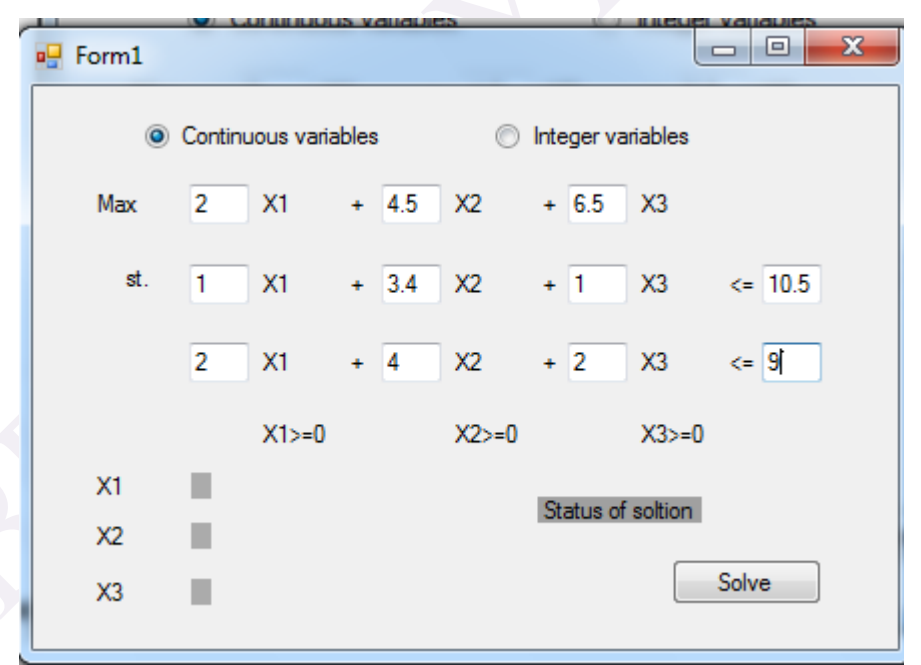

جواب بهینه مدل فوق به صورت زیر می شود.

### نخستین مرجع تخصصی آموزش تحقیق در عملیات com.behinehyab.www  $\begin{array}{c|c|c|c|c} \hline \multicolumn{3}{c|}{\textbf{a}} & \multicolumn{3}{c|}{\textbf{a}} \\ \hline \multicolumn{3}{c|}{\textbf{b}} & \multicolumn{3}{c|}{\textbf{b}} \\ \hline \multicolumn{3}{c|}{\textbf{b}} & \multicolumn{3}{c|}{\textbf{b}} \\ \hline \multicolumn{3}{c|}{\textbf{b}} & \multicolumn{3}{c|}{\textbf{b}} \\ \hline \multicolumn{3}{c|}{\textbf{b}} & \multicolumn{3}{c|}{\textbf{b}} \\ \hline \multicolumn{3}{c|}{\textbf{b}} &$  $\Sigma\!3$  $\mathbf{x}$  $\sqrt{2}$  Form1 ◎ Continuous variables ● Integer variables Solution value =  $29.25$  $2 \times 1$  $+ 4.5$  X2  $+ 6.5$  X3 Max OK. st. 1  $\times$  1 + 3.4  $\times$  2 + 1  $\times$  3 <= 10.5  $2 \times 1 + 4 \times 2 + 2 \times 3 \leq 9$  $X1>=0$   $X2>=0$   $X3>=0$  $X1$  $\mathbf 0$ Optimal  $X2$  $\mathbf 0$ Solve  $X3$  $4.5$

در صورتیکه متغیرهای این مدل، گسسته باشد، جواب به صورت زیر می شود.

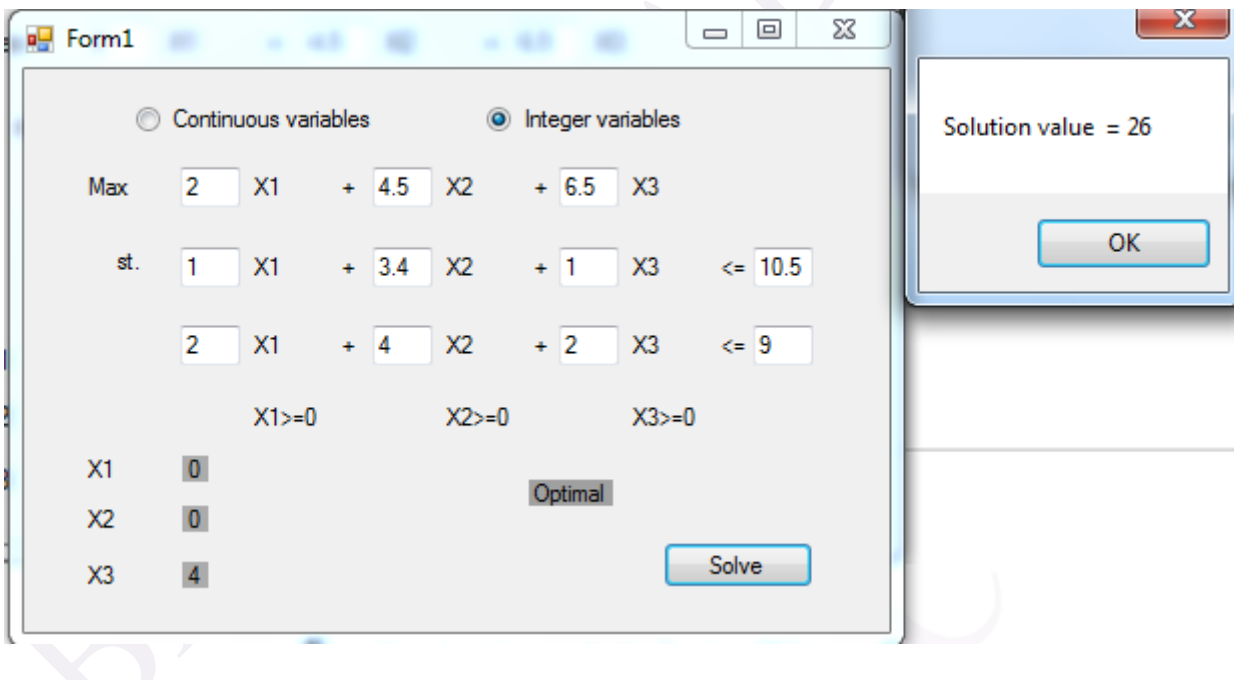